## 化学试剂及压力气瓶购买流程

一、学校实行化学品(含压力气瓶)采购、使用信息化管理。师生均须通过学校化学品采购 管理系统(网址:http://whgl.ustb.edu.cn:8000)采购化学品(含压力气瓶),办理相关审批手 续,严禁系统外私购。(具体操作流程如下)

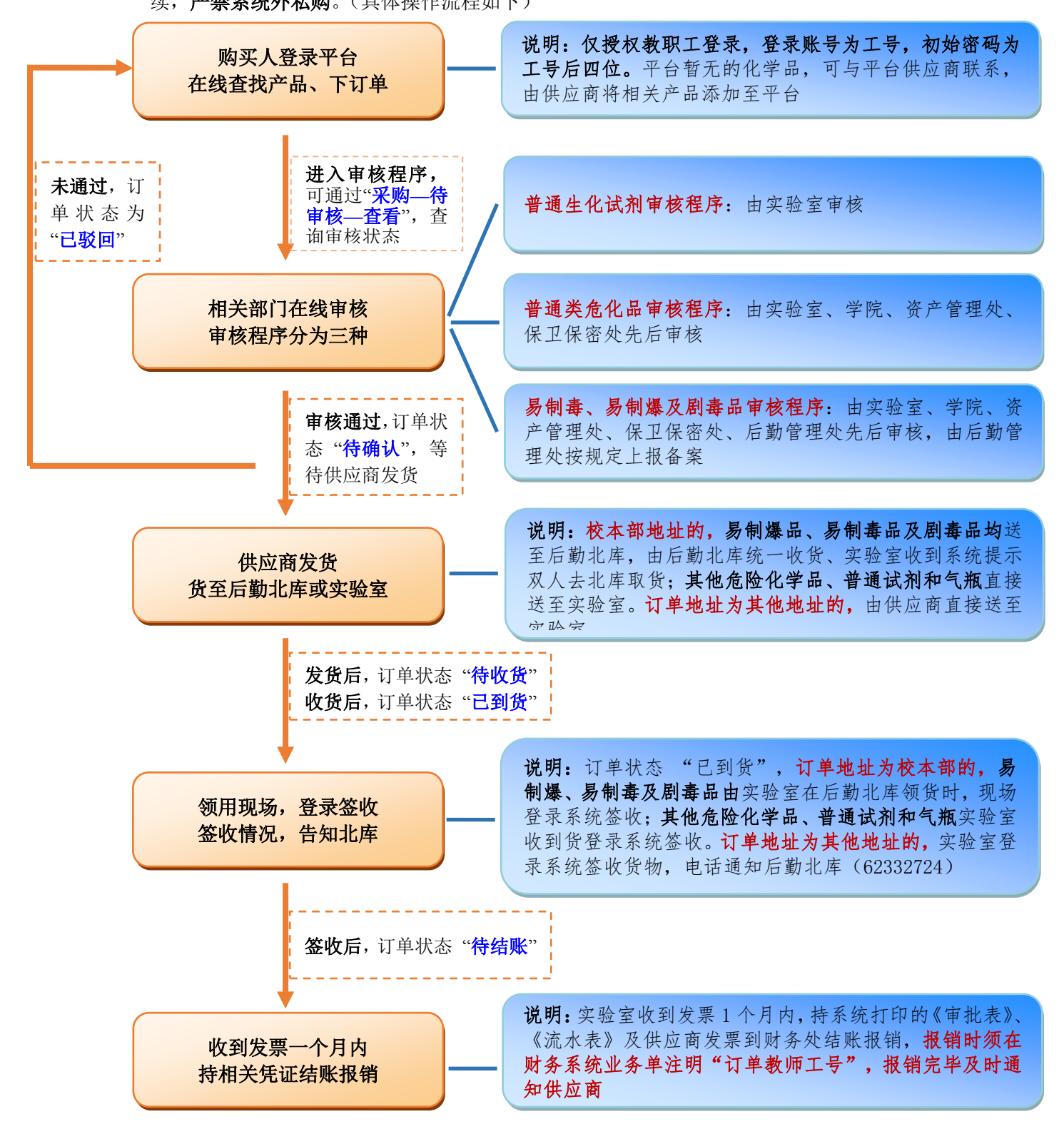

二、针对系统中暂无的试剂,实验室可自行购买(购买危险化学品、压力气瓶时须按学校原 有规定线下办理审批手续),或联系平台供应商、由其将相关产品加进系统后购买。

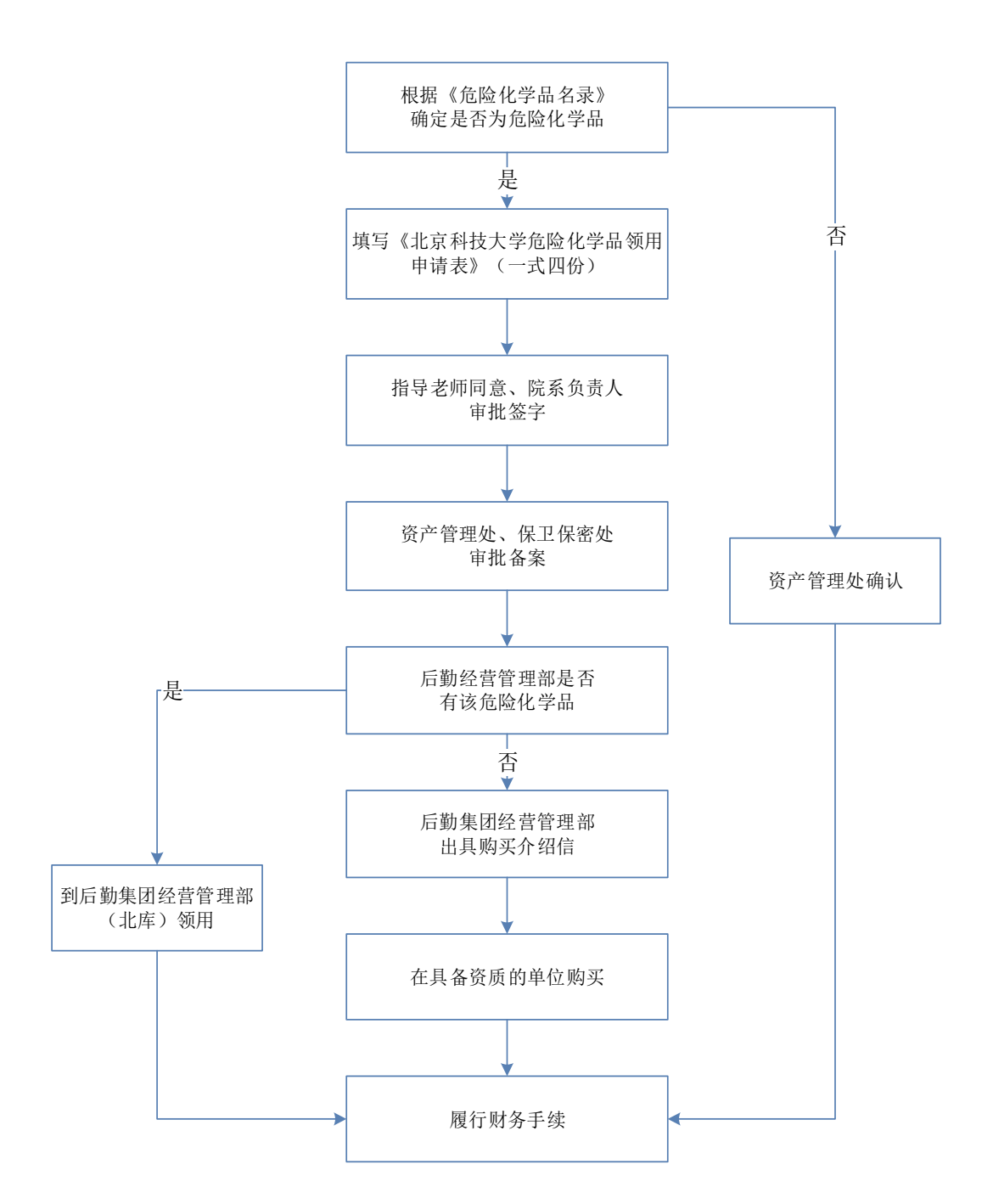

系统暂无的试剂购买领用流程

## 系统暂无的压力气瓶购买领用流程

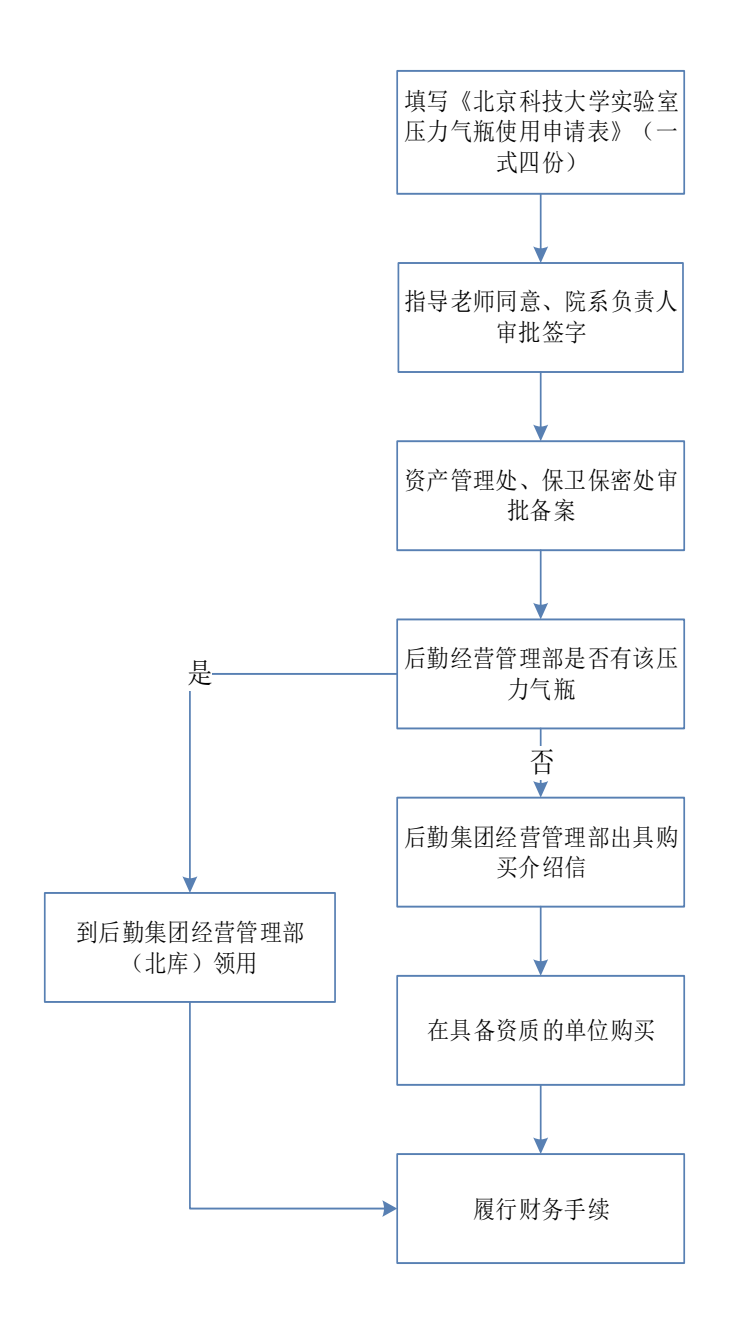